## A Progression Map for B Minor

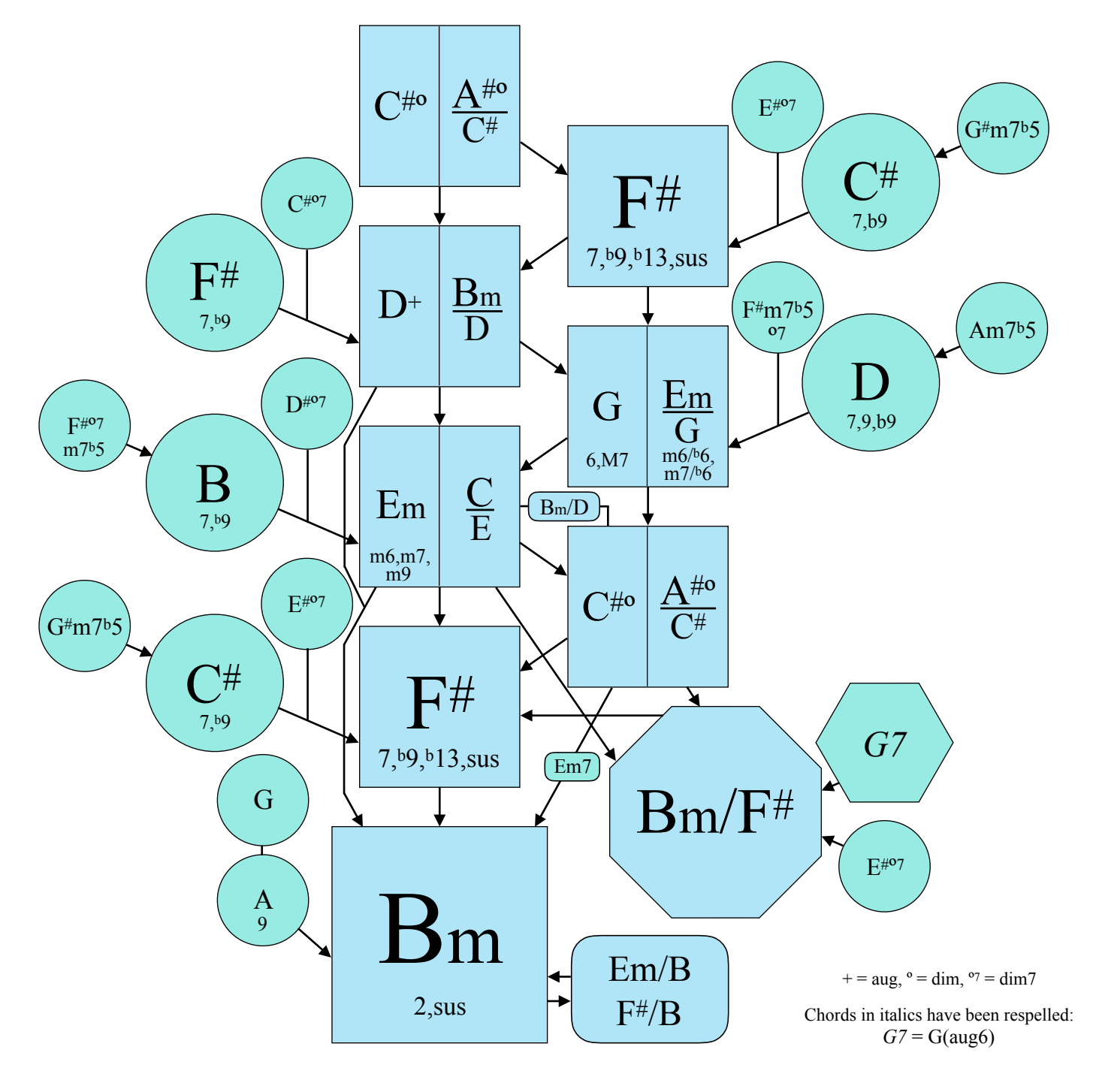

## Suggestions for Use

1 - Begin with the blue boxes. Start at Bm. Jump to another blue area. Follow the arrows back. (Example: Bm-Em-F#-Bm) 2 - Start with any blue box. Create a 3 or 4-chord progression by following the arrows. (Examples:  $C^{i\phi}$ -F#-Bm or G-Em-C#°-F#)

3 - You may jump to a green location at any time. When you do, there is a tendency to follow the arrows back toward the blue locations.

4 - If two locations have the same name, you may switch from one to the other. This gives more options for choosing the next chord. 5 - The arrows point to the entire location, not just the left or right option, but some options may work better than others. The arrows

indicate strong, natural-sounding progressions. For interest, sometimes go opposite the direction of the arrows.

The expression X/Y indicates chord X with scale note Y in the bass.

Copyright 2018 Stephen Mugglin Permission is given to make not-for-profit copies. - More information at Chordmaps.com.